# **Entre expérimentation et résolution de problème**

Je ne crois pas, mais cela n'engage que moi, que les mathématiques fassent partie des sciences expérimentales.

Dans une science expérimentale, l'expérimentation consiste à imaginer des situations reproductibles ( à l'identique et autant de fois que nécessaire ) permettant d'établir la réalité d'un phénomène et la validité d'un modèle.

En mathématiques, cette démarche inductive ne permet pas la validation d'un résultat.

La validation s'obtient, en fin de compte, à l'aide d'un raisonnement déductif.

Prétendre le contraire, c'est s'exposer à une foule d'exemples qui sont autant de pièges à induction.

Par exemple :

*Le nombre n<sup>2</sup> -n+41 est-il premier pour tout entier naturel n ?*  Ce nombre est effectivement premier pour toutes les valeurs de *n* allant de 1 à 40 mais évidemment pas pour *n* = 41.

Le point de vue énoncé ci-dessus est tellement prégnant que, du coup, la démarche expérimentale est souvent dévolue à l'élaboration de conjectures (hypothèses dirait-on dans les sciences expérimentales ) Autrement dit, elle sert le plus souvent exclusivement à se faire une idée d'un résultat qu'il faudra, par la suite, démontrer.

Les images et calculs produits par un ordinateur offrent la possibilité de multiplier les observations de façon considérable par rapport au papier-crayon et cela permet de dégager beaucoup plus facilement les invariants ou propriétés d'une situation mathématique.

Les sujets de l'ex-future épreuve pratique au baccalauréat de la série S fonctionnent sur ce principe et les deux parties ( expérimentation puis démonstration) y sont séparées de manière caricaturale.

En réalité, ou à l'expérience ( c'est le moment de le dire ) la séparation entre les deux parties est moins marquée qu'il n'y paraît au premier abord et les exemples que nous allons développer illustrent les possibilités de véritables aller et retour entre expérience et démonstration, entre image et preuve, entre écran et papier pour reprendre le titre d'une excellente publication en ligne sur le site de l'APMEP due à Monsieur Lubzanski .

Ce faisant nous effleurerons le concept de validation expérimentale qui mérite d'être précisé.

Ce premier exemple est issu des sujets de l'épreuve pratique 2007.

### **Enoncé :**

Pour tout entier naturel *n*, on définit deux entiers *a* et *b* en posant :  $a = 4n + 1$  et  $b = 5n + 3$ On s'intéresse aux valeurs du PGCD de *a* et *b* en fonction de *n*.

### **Tableur :**

On crée 4 colonnes, l'une contenant les valeurs de *n* variant de 0 à 300 , les autres les valeurs correspondantes de *a*, *b* et PGCD(*a,b*). *Conjecture :Pour tout n le PGCD(*a,b*) divise 7.* 

### Papier :

On élimine *n* entre *a* et *b*. Pour tout n,  $4b - 5a = 7$ . Donc le PGCD(*a*,*b*) divise 7.

#### **Tableur :**

Après examen de la colonne PGCD(*a,b*) on s'aperçoit que la valeur 7 est obtenue avec une fréquence égale à 7, c'est-à-dire avec la même périodicité que les restes de la division de *n* par 7.

On crée alors trois nouvelles colonnes *n'* , *a'* et *b'* dans lesquelles on fournit les restes dans la division par 7 de *n* , *a* et *b*. ( On utilise simplement la fonction MOD du tableur ). *Preuve informatique :* 

On obtient ainsi la disjonction des cas que l'on aurait pu faire sur papier et qui constitue un moyen de démontrer le résultat : Le PGCD de *a* = 4*n* +1 et *b* = 5*n* +3 est 1 ou 7 et c'est 7 lorsque le reste dans la division de *n* par 7 est 5.

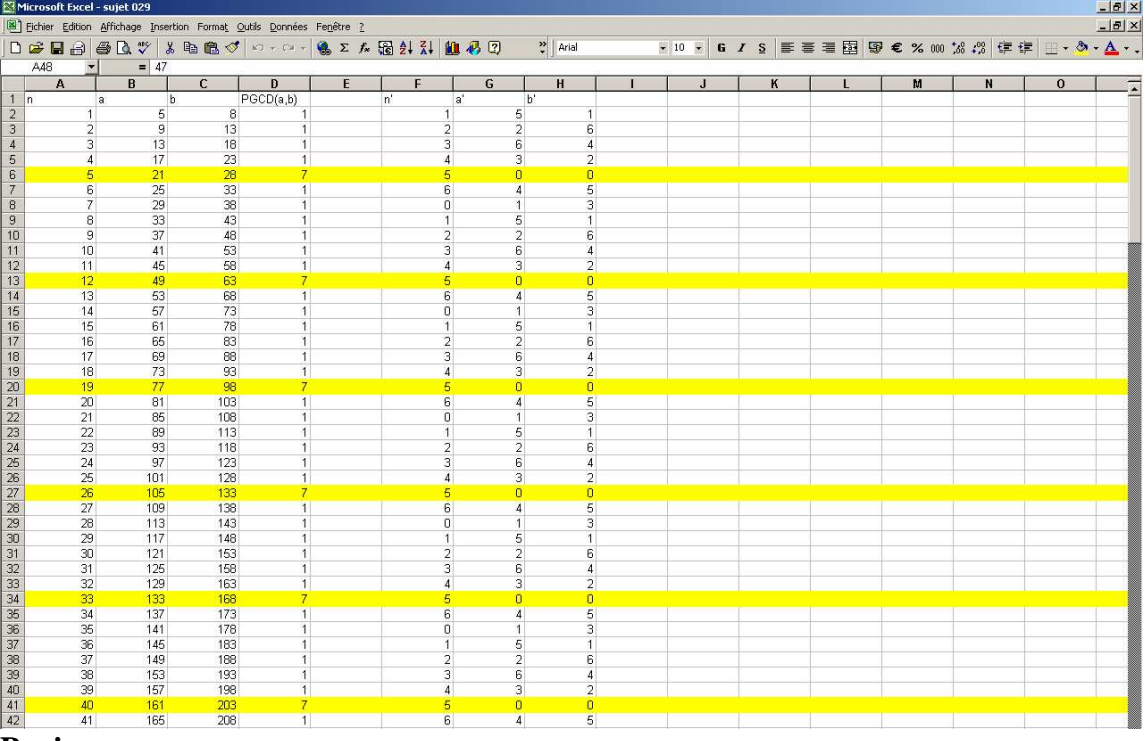

### **Papier :**

Une démonstration fortement suggérée par l'expérimentation précédente c'est-à-dire par une lecture des lignes du tableau à l'écran de gauche à droite puis de droite à gauche.

- si PGCD(*a,b*)=7 , alors 7 divise *a* , *b* et donc *b a*. Par conséquent 7 divise *n* + 2 et le reste de la division de *n* par 7 est 5.
- Réciproquement, si le reste de la division de *n* par 7 est 5 alors *a* et *b* ont le même reste que 21 et 28 respectivement dans la division par 7. C'est à dire que *a* et *b* sont divisibles par 7 et le PGCD de *a* et *b* dont on sait qu'il est égal à 1 ou 7 est donc 7.

( L'écriture de cette preuve en termes de congruences modulo7 serait plus rapide ).

## Ce deuxième exemple est issu des sujets de l'épreuve pratique 2008.

### **Enoncé**

On décide de mettre en place un système de collecte des eaux de pluie sur la façade d'une maison. Sur cette façade, de forme rectangulaire, deux tuyaux obliques doivent récupérer les eaux de pluies pour les déverser dans un tuyau vertical aboutissant à un réservoir.

On donne ci-dessous le plan de cette façade ainsi que quelques dimensions, exprimées en mètre. Sur ce plan :

– [AM] et [BM] représentent les deux premiers tuyaux

– [MH] représente le troisième tuyau

– (MH) est la médiatrice de [DC].

On souhaite trouver la position du point M sur la façade de cette maison qui permet de minimiser la longueur des tuyaux à acheter et donc la dépense à effectuer.

L'expérimentation est réalisée avec le logiciel **Geogebra (http://www.geogebra.org )** 

### **Geogebra**

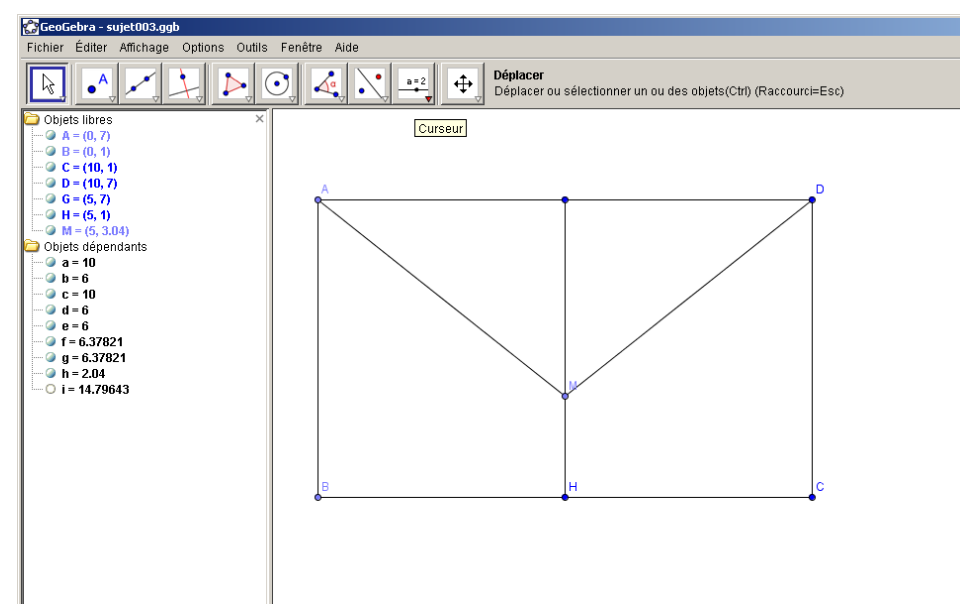

Réaliser la figure sous geogebra ne présente aucune difficulté. Tous les segments créés sont mesurés par le logiciel.

Ainsi  $f = AM$ ,  $g = BM$  et  $h = HM$ . On définit la somme  $i = f + g + h$ .

Le point M est mobile sur la médiatrice de [BC] et on appelle G le point d'intersection de cette médiatrice et de [AD].

On conjecture l'existence d'un minimum de la valeur de *i*; il est atteint pour  $h = 3.12$ . Le nombre de décimales se règle dans le menu « options » de la barre d'outil.

#### **Geogebra : validation expérimentale**

On crée le point N de coordonnées (*h* ;*i*) et on fait afficher le lieu de N lorsque M décrit [HG]. La fonction  $h \mapsto i$  apparaît comme étant continue et atteint un minimum pour  $h = 3,12$ .

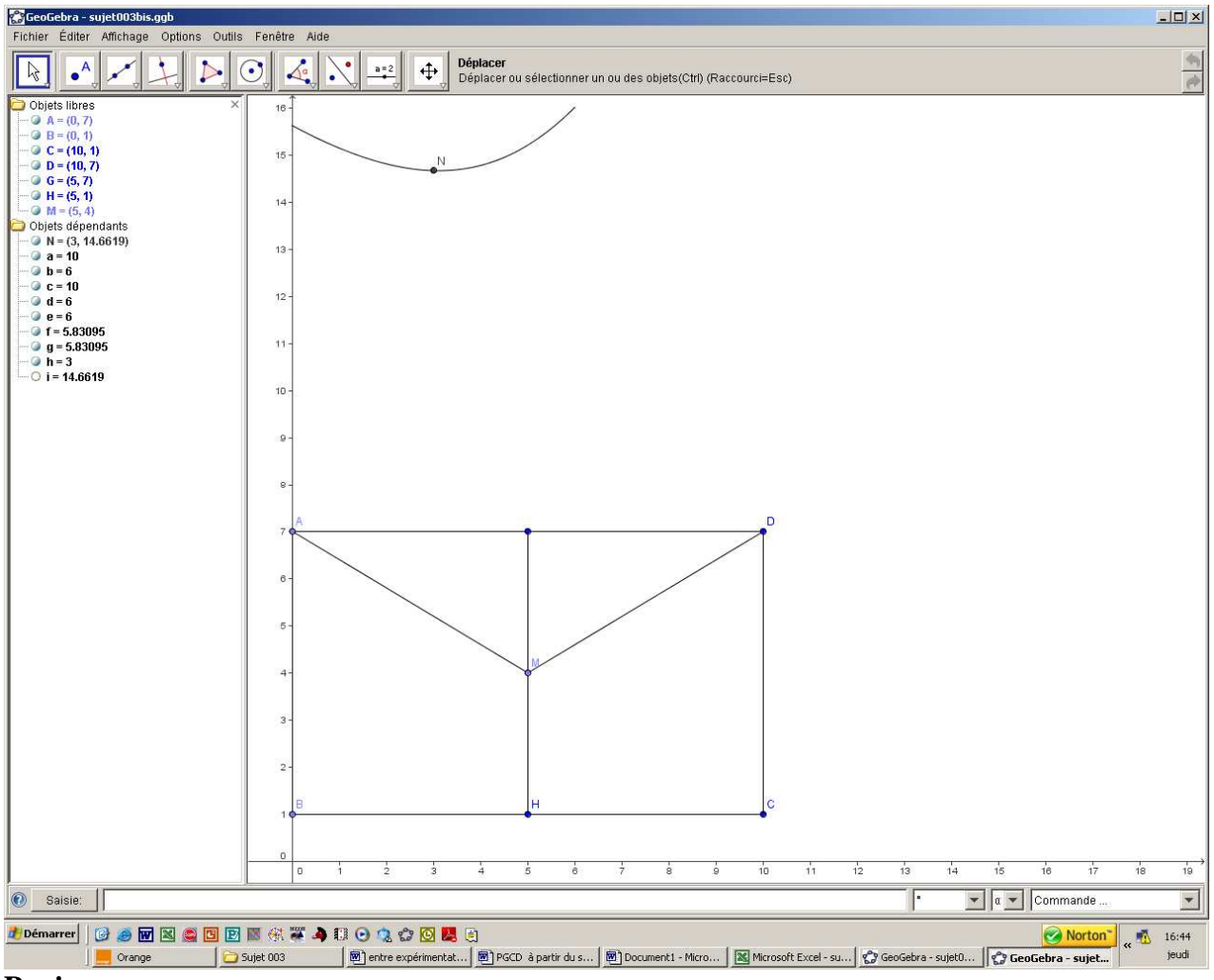

#### **Papier :**

Le théorème de Pythagore permet d'exprimer AM en fonction de HM :  $AM^2 = (6 - HM)^2 + 5^2$ . Par conséquent *i* s'exprime en fonction de *h* par  $i = 2\sqrt{(6-h)^2 + 5^2} + h$ . On s'intéresse donc à la fonction *S* définie par :  $S(x) = 2\sqrt{(6-x)^2 + 5^2} + x$ .

#### **Geogebra : validation…des calculs précédents**

On trace dans la même feuille mais en une autre couleur la courbe représentative de la fonction *S*.

.

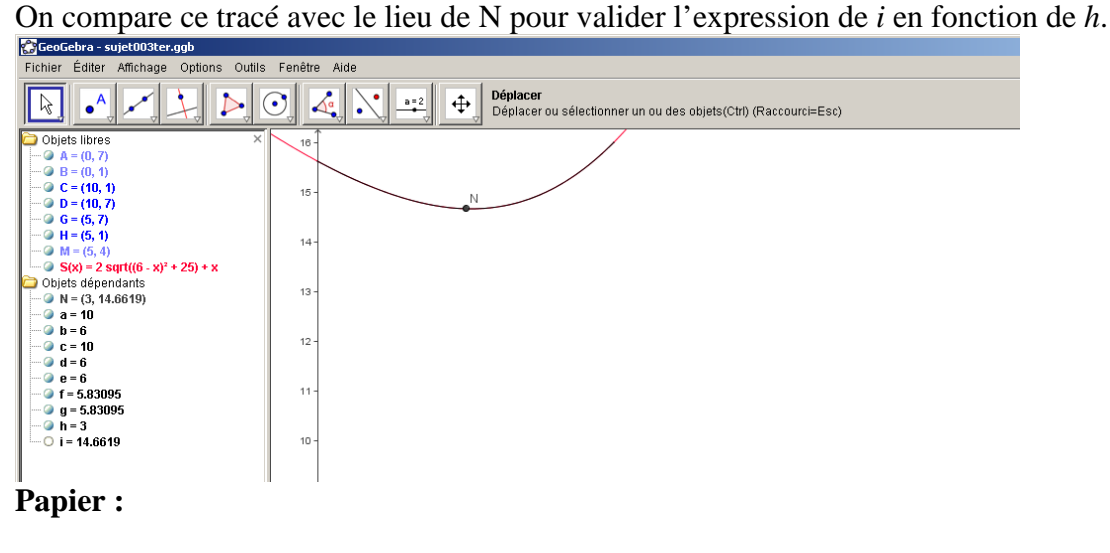

Variations de *S* . Calcul de 
$$
S'(x) = \frac{2x - 12 + \sqrt{x^2 - 12x + 61}}{\sqrt{x^2 - 12x + 61}}
$$

#### **Geogebra : validation…des calculs précédents**

Validation de ce calcul à l'aide du calcul formel de geogebra et affichage de Dérivée[S].

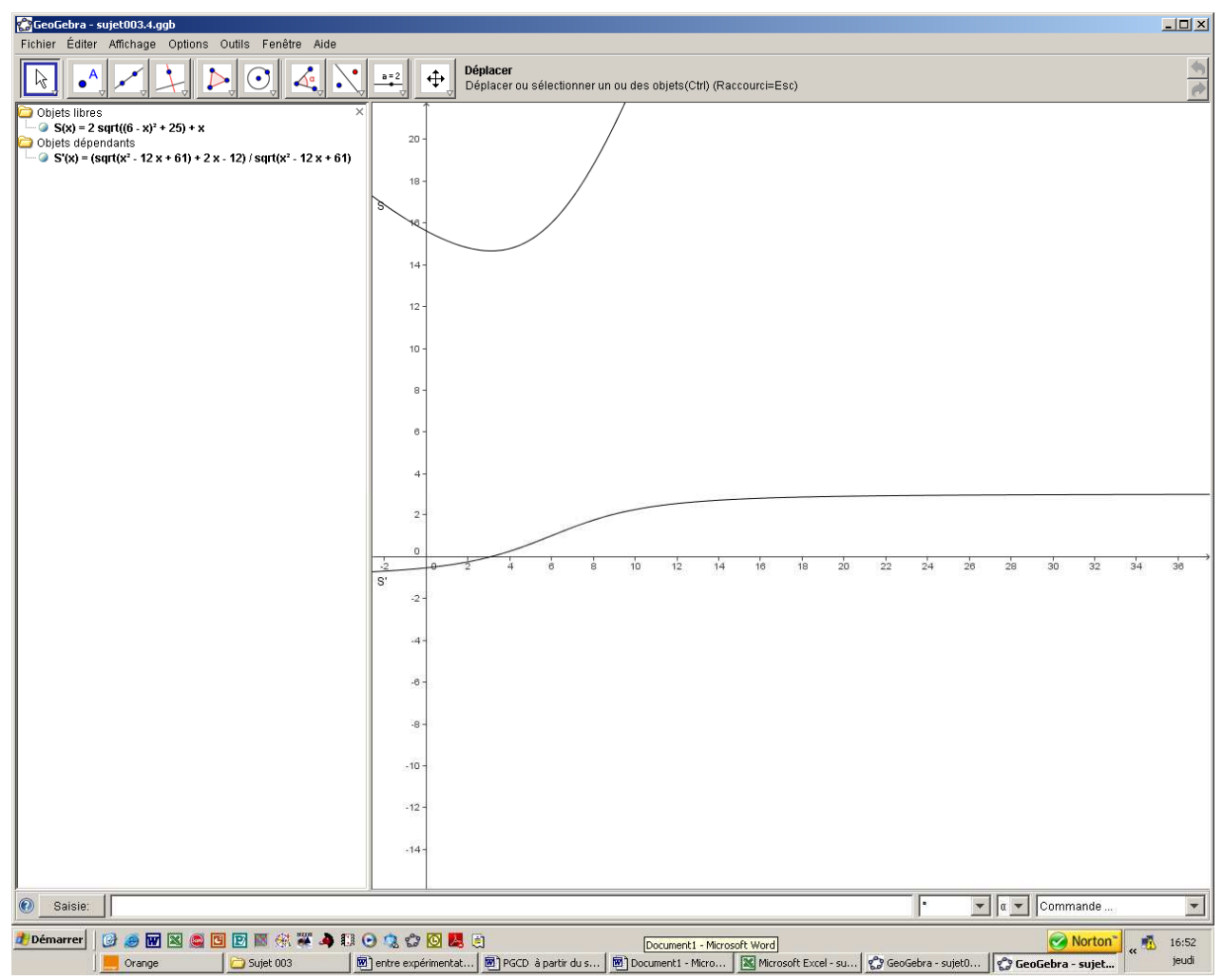

#### **Papier :**

 $Pour$ 

Etude du signe de S'

$$
S'(x) > 0 \Leftrightarrow \sqrt{x^2 - 12x + 61} > 12 - 2x
$$
  

$$
x \in [0; 6], S'(x) > 0 \Leftrightarrow -3x^2 + 36x - 83 > 0
$$
  

$$
S'(x) > 0 \Leftrightarrow \frac{18 - 5\sqrt{3}}{3} < x < 6
$$

Les variations de S s'en déduisent et le minimum est atteint pour HM =  $\frac{18-5\sqrt{3}}{2}$ 3 −

#### **Geogebra : validation…des calculs précédents**

Dessin sur la figure de départ de la droite T d'équation y =  $\frac{18-5\sqrt{3}}{2}$ 3  $\frac{-5\sqrt{3}}{2}$ . Comparaison entre le point d'intersection de T avec [HG] et le point M qui réalise le minimum.

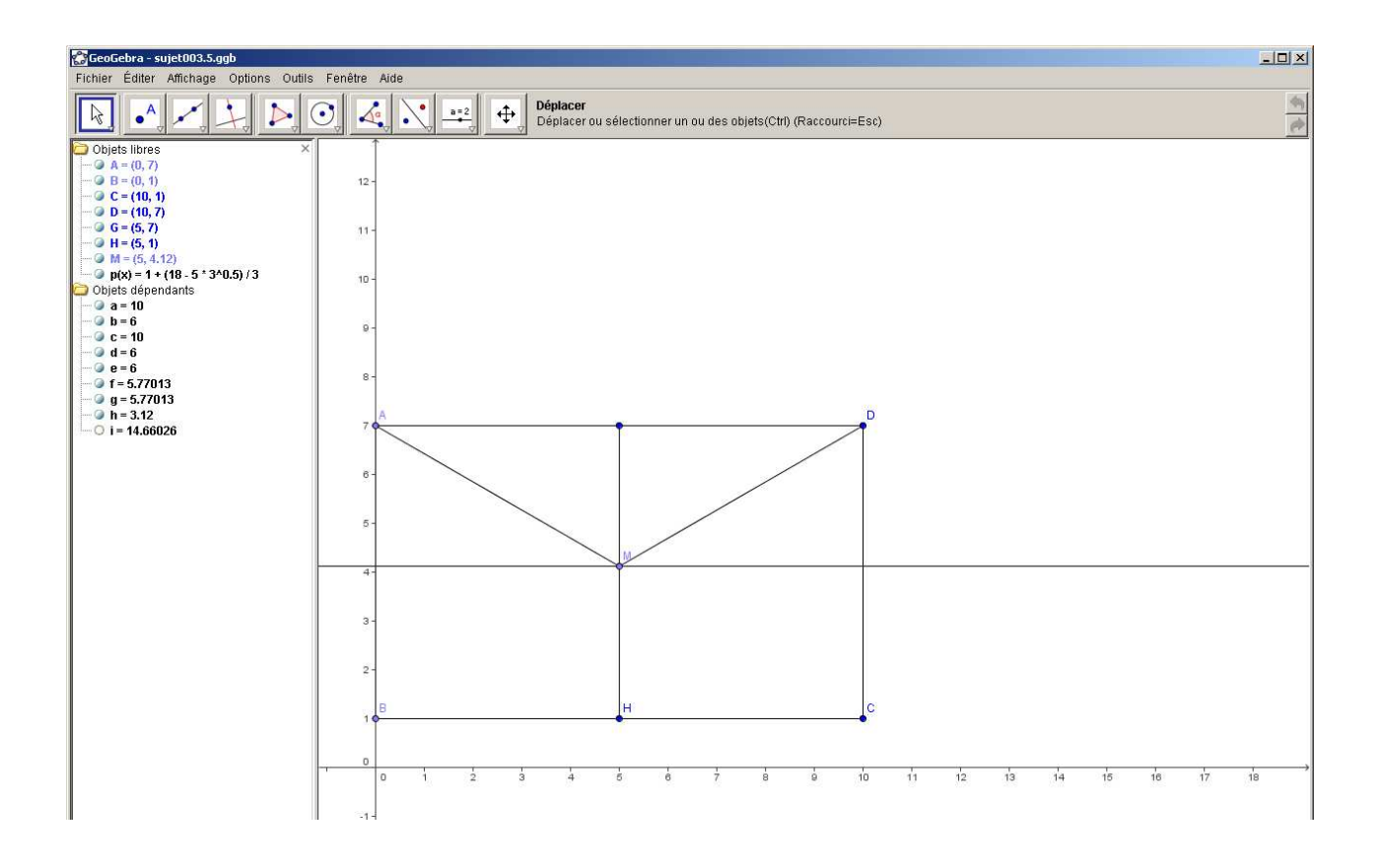

#### **Geogebra : et si l'on aidait le plombier**

Il a, par lecture de la colonne de la première figure de geogebra, les longueurs de tuyau qu'il va devoir utiliser mais pas les angles du Y permettant les raccords. On va donc lui afficher les mesures des angles *HMB* et *AMB*.

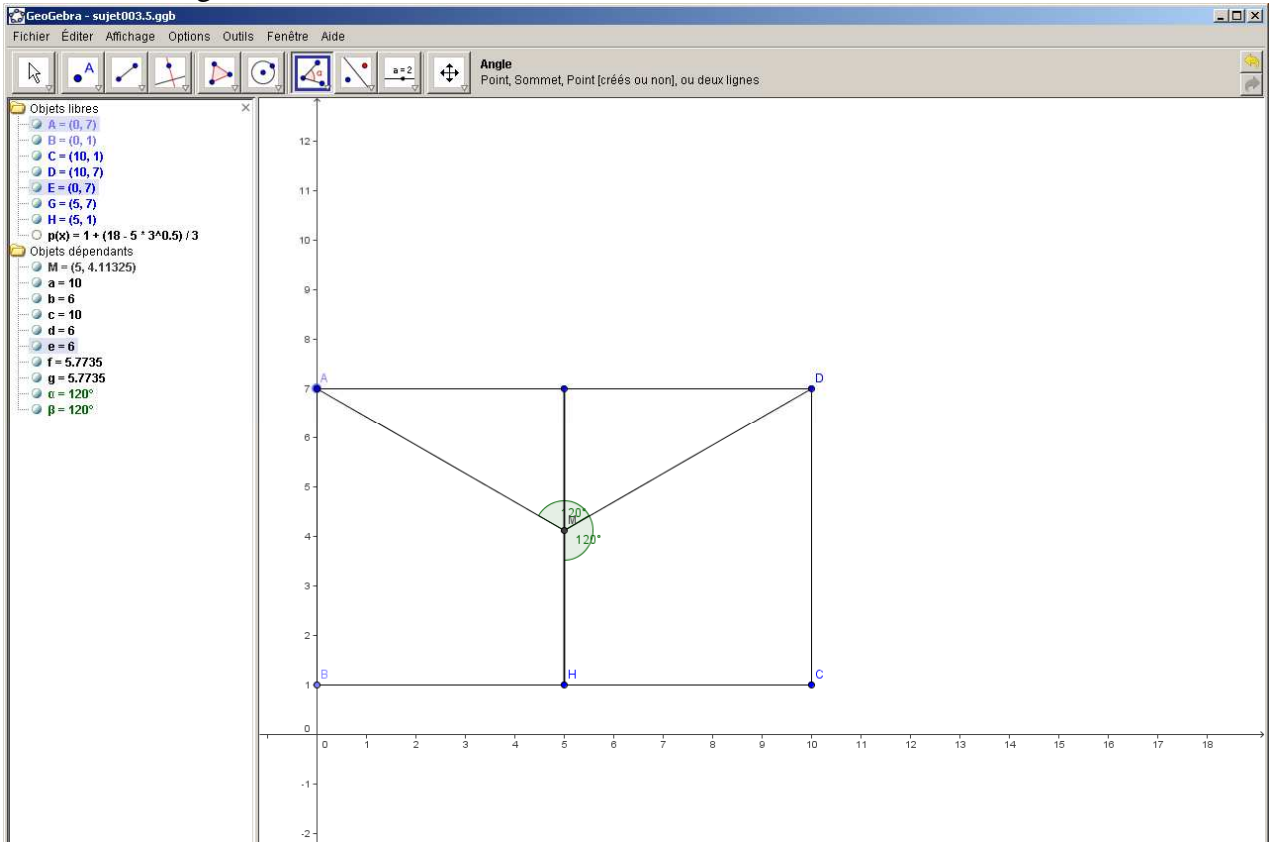

Et s'il avait su parler aux abeilles, elles le lui auraient dit depuis longtemps.

Je suis persuadé que l'expression « expérimenter en mathématique » n'a pas encore pris tout son sens ni l'expérimentation toute sa place dans notre enseignement.

Il nous incombe en tous cas de proposer à nos élèves des situations suffisamment riches pour créer une habitude de va et vient entre expérience et théorie. L'enjeu n'est pas seulement de rendre les mathématiques plus attractives ou plus faciles mais d'utiliser les possibilités offertes par le numérique pour construire du sens pour varier les démarches d'investigation d'un problème : l'expérimentation requiert et développe imagination et intuition chez celui qui la pratique.

L'activité mathématique ne doit ainsi rien perdre de sa spécificité mais si elle est ainsi rendue plus accessible à un plus grand nombre, personne ne s'en plaindra.

> **Jacques PUYOU**  Professeur agrégé Lycée Palissy, Agen